# Download

#### Adobe Photoshop Express App For Mac

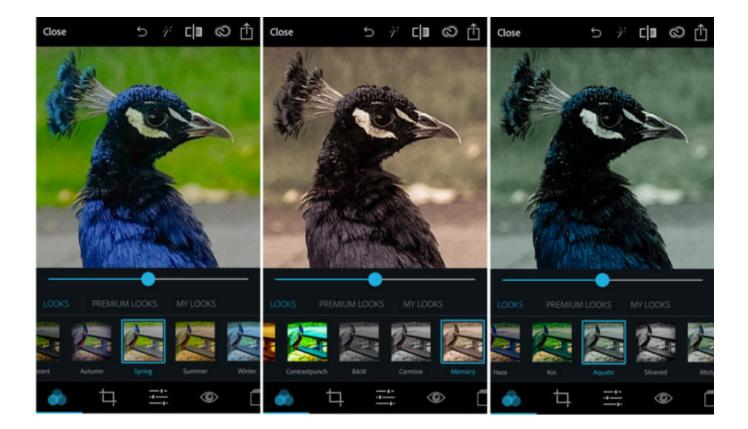

Adobe Photoshop Express App For Mac

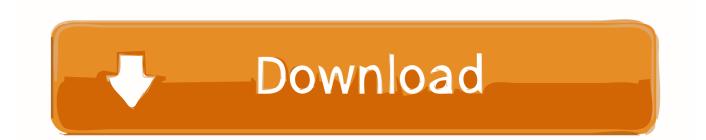

"The noise reduction feature in Adobe's new camera pack will smooth out these imperfections and provide flawless photos every time.. For iOS remains a free application with access all of the features it previously had before the update, but now you can choose to enhance your Photoshop experience with this in-app purchase.. Reduce Noise The iPhone's camera certainly isn't a bad one, but sometimes it will produce images that are grainy and full of little speckles, called "noise.

- 1. adobe express
- 2. adobe express for pc
- 3. <u>adobe express app</u>

Self Timer When you're snapping a photo that you'd like to be a part of, use the self timer function to delay your camera's shutter by 3 or 10 seconds, giving you time to run around and join the picture before it's captured. Auto Review The auto review feature lets you to check out your photo after it's snapped, allowing you to instantly delete any images you're unhappy with without clogging up your device's camera roll.

#### adobe express

adobe express, adobe express online, adobe express for pc, adobe express remove background, adobe express app, adobe express for mac, adobe express manager, adobe expression language reference, adobe express photoshop free download, adobe express photoshop editor, adobe express mod apk <u>Mengunduh Video Youtube Tanpa Aplikasi Blackberry Di Hp</u>

It also means you can enjoy your photo before it disappears, and you don't need to switch back and forth between the camera and your photo library before you get a shot you're happy with. <u>Devereux scales of mental disorders manual lawn</u>

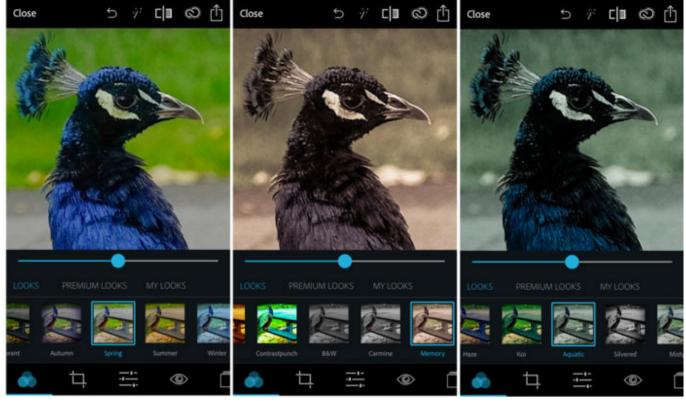

Muat Turun Al Quran For Android Digital Editions Android

## adobe express for pc

Ebook Sistem Operasi Mobomarket Free Download For Android 2.1

### adobe express app

They Say I Say 2nd Edition Pdf Download

ae05505a44 Staad Pro V8i Manual

ae05505a44

How To Change Executable Path For A Jupyter Notebook Mac